# **NSPlaceholders Protocol Reference**

Cocoa > Data Management

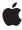

#### ď

Apple Inc.
© 2006 Apple Computer, Inc.
All rights reserved.

No part of this publication may be reproduced, stored in a retrieval system, or transmitted, in any form or by any means, mechanical, electronic, photocopying, recording, or otherwise, without prior written permission of Apple Inc., with the following exceptions: Any person is hereby authorized to store documentation on a single computer for personal use only and to print copies of documentation for personal use provided that the documentation contains Apple's copyright notice.

The Apple logo is a trademark of Apple Inc.

Use of the "keyboard" Apple logo (Option-Shift-K) for commercial purposes without the prior written consent of Apple may constitute trademark infringement and unfair competition in violation of federal and state laws.

No licenses, express or implied, are granted with respect to any of the technology described in this document. Apple retains all intellectual property rights associated with the technology described in this document. This document is intended to assist application developers to develop applications only for Apple-labeled computers.

Every effort has been made to ensure that the information in this document is accurate. Apple is not responsible for typographical errors.

Apple Inc. 1 Infinite Loop Cupertino, CA 95014 408-996-1010

Apple, the Apple logo, Cocoa, Mac, and Mac OS are trademarks of Apple Inc., registered in the United States and other countries.

Simultaneously published in the United States and Canada.

Even though Apple has reviewed this document, APPLE MAKES NO WARRANTY OR REPRESENTATION, EITHER EXPRESS OR IMPLIED, WITH RESPECT TO THIS DOCUMENT, ITS QUALITY, ACCURACY, MERCHANTABILITY, OR FITNESS FOR A PARTICULAR PURPOSE. AS A RESULT, THIS DOCUMENT IS PROVIDED "AS 15," AND YOU, THE READER, ARE ASSUMING THE ENTIRE RISK AS TO ITS QUALITY AND ACCURACY.

IN NO EVENT WILL APPLE BE LIABLE FOR DIRECT, INDIRECT, SPECIAL, INCIDENTAL, OR CONSEQUENTIAL DAMAGES RESULTING FROM ANY

DEFECT OR INACCURACY IN THIS DOCUMENT, even if advised of the possibility of such damages.

THE WARRANTY AND REMEDIES SET FORTH ABOVE ARE EXCLUSIVE AND IN LIEU OF ALL OTHERS, ORAL OR WRITTEN, EXPRESS OR IMPLIED. No Apple dealer, agent, or employee is authorized to make any modification, extension, or addition to this warranty.

Some states do not allow the exclusion or limitation of implied warranties or liability for incidental or consequential damages, so the above limitation or exclusion may not apply to you. This warranty gives you specific legal rights, and you may also have other rights which vary from state to state.

# Contents

### **NSPlaceholders Protocol Reference** 5

Overview 5
Tasks 5
Managing Default Placeholders 5
Class Methods 6
defaultPlaceholderForMarker:withBinding: 6
setDefaultPlaceholder:forMarker:withBinding: 6
Constants 6
Selection Markers 6

### **Document Revision History 9**

### Index 11

# NSPlaceholders Protocol Reference

(informal protocol)

Framework /System/Library/Frameworks/AppKit.framework

**Availability** Available in Mac OS X v10.3 and later.

Cocoa Bindings Programming Topics

**Declared in** NSKeyValueBinding.h

# Overview

The NSPlaceholders protocol provides an interface that allows an object to register default placeholders that will be displayed for a binding, when no other placeholder has been specified. Individual placeholder values can be specified for each of the marker objects (described in "Selection Markers" (page 6)), as well as when the property is nil.

Placeholders are used when a property of an instance of the receiving class is accessed through a key value coding compliant method, and returns nil or a specialized marker.

# **Tasks**

# **Managing Default Placeholders**

+ setDefaultPlaceholder:forMarker:withBinding: (page 6)

Sets placeholder as the default placeholder for the binding, when a key value coding compliant property of an instance of the receiving class returns the value specified by marker, and no other placeholder has been specified.

+ defaultPlaceholderForMarker:withBinding: (page 6)

Returns an object that will be used as the placeholder for the binding, when a key value coding compliant property of an instance of the receiving class returns the value specified by marker, and no other placeholder has been specified.

Overview 2006-05-23 | © 2006 Apple Computer, Inc. All Rights Reserved.

# Class Methods

## defaultPlaceholderForMarker:withBinding:

Returns an object that will be used as the placeholder for the binding, when a key value coding compliant property of an instance of the receiving class returns the value specified by marker, and no other placeholder has been specified.

+ (id)defaultPlaceholderForMarker:(id)marker withBinding:(NSString \*)binding

#### Discussion

The marker can be nil or one of the constants described in "Selection Markers" (page 6).

#### **Availability**

Available in Mac OS X v10.3 and later.

#### See Also

+ setDefaultPlaceholder:forMarker:withBinding: (page 6)

#### **Declared In**

NSKeyValueBinding.h

## setDefaultPlaceholder:forMarker:withBinding:

Sets placeholder as the default placeholder for the binding, when a key value coding compliant property of an instance of the receiving class returns the value specified by marker, and no other placeholder has been specified.

```
+ (void)setDefaultPlaceholder:(id)placeholder forMarker:(id)marker withBinding:(NSString *)binding
```

#### Discussion

The marker can be nil or one of the constants described in "Selection Markers" (page 6).

#### **Availability**

Available in Mac OS X v10.3 and later.

#### See Also

+ defaultPlaceholderForMarker:withBinding: (page 6)

#### **Declared In**

NSKeyValueBinding.h

# **Constants**

#### **Selection Markers**

The following constants are used to describe special cases for a controller's selection.

- id NSMultipleValuesMarker;
- id NSNoSelectionMarker;
- id NSNotApplicableMarker;

#### Constants

NSMultipleValuesMarker

This marker indicates that a key's value contains multiple values that differ.

A binding can be configured to always return this marker for multiple items, even if the values are

Available in Mac OS X v10.3 and later.

Declared in NSKeyValueBinding.h.

NSNoSelectionMarker

This marker indicates that the controller's selection is currently empty.

Available in Mac OS X v10.3 and later.

Declared in NSKeyValueBinding.h.

NSNotApplicableMarker

This marker indicates that an object is not key-value coding compliant for the requested key.

Available in Mac OS X v10.3 and later.

Declared in NSKeyValueBinding.h.

#### **Availability**

Available in Mac OS X v10.3 and later.

#### **Declared In**

NSKeyValueBinding.h

Constants 7

**NSPlaceholders Protocol Reference** 

8

# **Document Revision History**

This table describes the changes to NSPlaceholders Protocol Reference.

| Date       | Notes                                                     |
|------------|-----------------------------------------------------------|
| 2006-05-23 | First publication of this content as a separate document. |

#### **REVISION HISTORY**

**Document Revision History** 

# Index

# D

defaultPlaceholderForMarker:withBinding:
 <NSObject> class method 6

#### Ν

NSMultipleValuesMarker constant 7 NSNoSelectionMarker constant 7 NSNotApplicableMarker constant 7

# S